# WIS/ASRA Interface Description of the ASRA Joborder Files

Document Version 3.0

# Change History

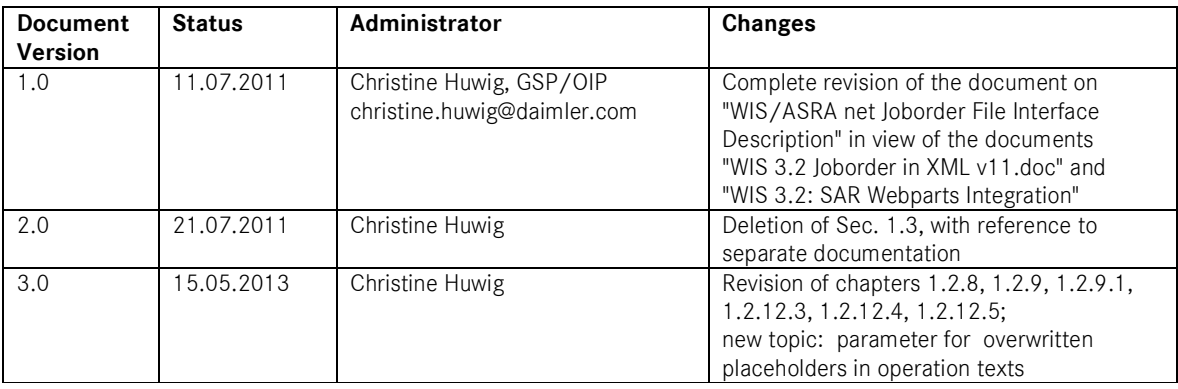

# Contents

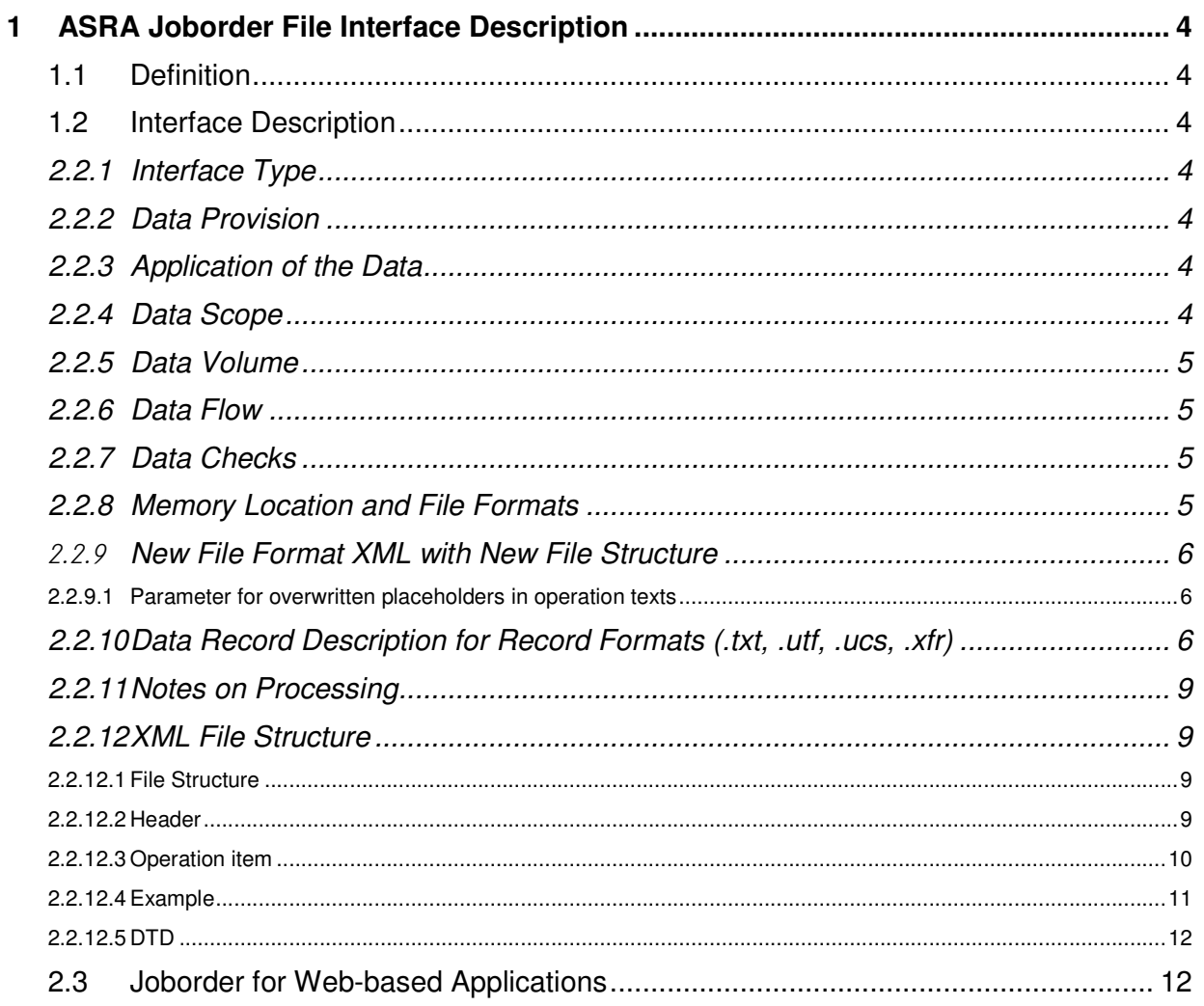

## **1 ASRA Joborder File Interface Description**

### **1.1 Definition**

Description of the file interface between the ASRA module in the WIS/ASRA workshop information system and the Dealer Management System (DMS) for transferring the ASRA operation items list.

ASRA is the German abbreviation for work units, standard texts, flat rates and operation texts.

Daimler AG creates operation items for all repair operations that may be encountered in the workshop. The operation items consist of operation texts and work units (concepts employed in Germany) or of standard texts and flat rates. The terms "operation texts" and "standard texts" refer to the operation texts in operation items. The terms "work units" and "flat rates" refer to time values. One work unit (WU) corresponds to 5 minutes, while the flat rates are specified in decimals of hours (0.1 corresponds to 6 minutes).

ASRA is an electronic catalog of work units and flat rates that facilitates the fast and reliable search for operation items and working hours.

The data determined with ASRA include the basis for

- creating work orders with time allowed for the mechanic
- invoice for services rendered by the mechanic
- writing of invoice for the customer
- warranty processing
- preparation of cost estimates for customers

#### **1.2 Interface Description**

#### **2.2.1 Interface Type**

Combined communication and integration interface

#### **2.2.2 Data Provision**

The data are provided to the DMS on request by command call. The request occurs n times per workshop order or warranty claim depending on the number of user calls.

Another use of the stored joborder file is that the user can save operation items lists in file form to a local folder, in order to read and use them again as required.

#### **2.2.3 Application of the Data**

The requested data are stored in the calling commercial system in the workshop order or warranty claim.

#### **2.2.4 Data Scope**

The transfer file contains operation texts/standard texts with the corresponding work units/labor times, data on the vehicle context and possibly other data stored in the ASRA operation items list, like customer requests, order numbers, warranty codes, damage codes.

#### **2.2.5 Data Volume**

The data volume is based on the number of the necessary items in the workshop order or warranty claim for filling the customer order. It must be classified as low.

#### **2.2.6 Data Flow**

The DMS requests the data, and ASRA supplies the requested data in the joborder file. The data request occurs with the ASRA command line call. The call interface is specified in the document EWANAPI Description.

#### **2.2.7 Data Checks**

None

#### **2.2.8 Memory Location and File Formats**

The joborder file is locally stored. The default path is C:\temp\MBCASE\joborder. The individual joborder files are stored in the folder. This path can be overwritten using F2 (Options/Setup) or using the EWANAPI call parameter –D. The default folder is ignored if the call parameter –D is used for transferring the file path and the file name.

The name and format of the joborder file can be specified via the ASRA system preferences in the Setup, in the Save dialog box in the ASRA operation items list or by the parameter transfer -D in the EWANAPI call from a calling system. The extension of the file name determines the output format.

The following formats are supported:

Record format (for old file structure):

- ASCII with extension **.txt**
- Unicode UTF8 with extension **.utf**
- Unicode UCS2 with extension **.ucs**
- XFR with extension **.xfr**

XML format (for new file structure):

- XML with extension **.xml**
- XML with extension **.x16**

The choice of file format depends on how the joborder file is to be processed. This file serves the transfer of the contents of the operation items list compiled in WIS/ASRA to a commercial system (DMS). The joborder file format is selected depending on the language in question, on the input format expected by the commercial system and on whether the warranty code and/or the parameter for overwritten placeholders in operation texts is also to be transferred.

#### **2.2.9 New File Format XML with New File Structure**

The warranty code newly introduced in WIS/ASRA Release 3.2 (06/2011), which can be entered in the ASRA operation items list, required an adjustment of the joborder file structure so that data can be transferred to DMS, where they are required for further processing (e.g. in warranty claims).

The joborder file structure including the warranty code is also available with the newly introduced xml format as of WIS/ASRA Release 3.2. In selecting the file format you therefore also choose between the old and new file structures. The xml file is generated in Unicode format.

That is, the warranty code can be stored only via files in an xml format and transferred to a DMS. The other file formats do not take the warranty code or the parameter for overwritten placeholders into account.

### **2.2.9.1 Parameter for overwritten placeholders in operation texts**

WIS/ASRA-Release 3.7 (09/2013) introduces a new parameter for XML joborder files which marks operation items which contain texts with overwritten placeholders.

The new attribute "user\_edit" is added to the XML-element "operation\_text". Possible values for the attribute "user\_edit" are "true" or "false". "False" is the default value. The new parameter "user\_edit" is only written if one of the placeholders of the given operation item has been replaced by a text. In all other cases the parameter will not be written. The following line is added to the DTD as last line:

<!ATTLIST operation\_text user\_edit (true|false) "false">

#### **2.2.10 Data Record Description for Record Formats (.txt, .utf, .ucs, .xfr)**

The individual fields of the output file are always written in a new record. As a result, for each record type the same number of lines must always be outputted and non-fillable fields must be outputted as empty lines.

Processed are data records with the following content

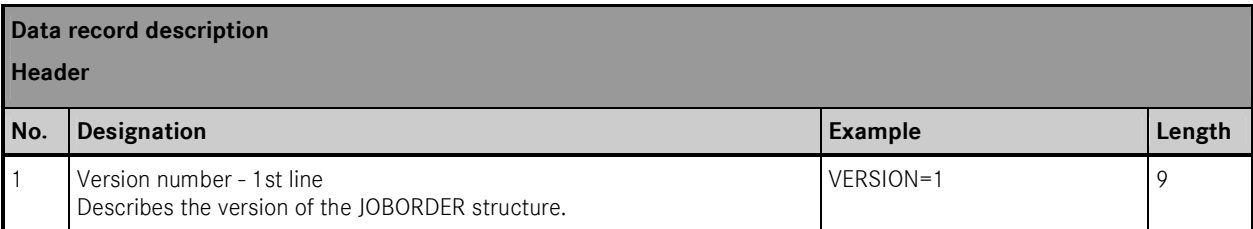

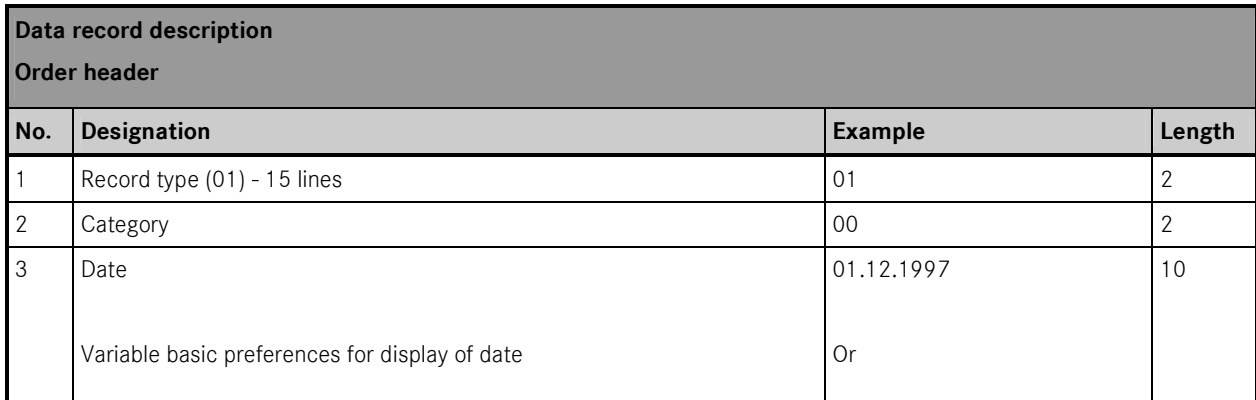

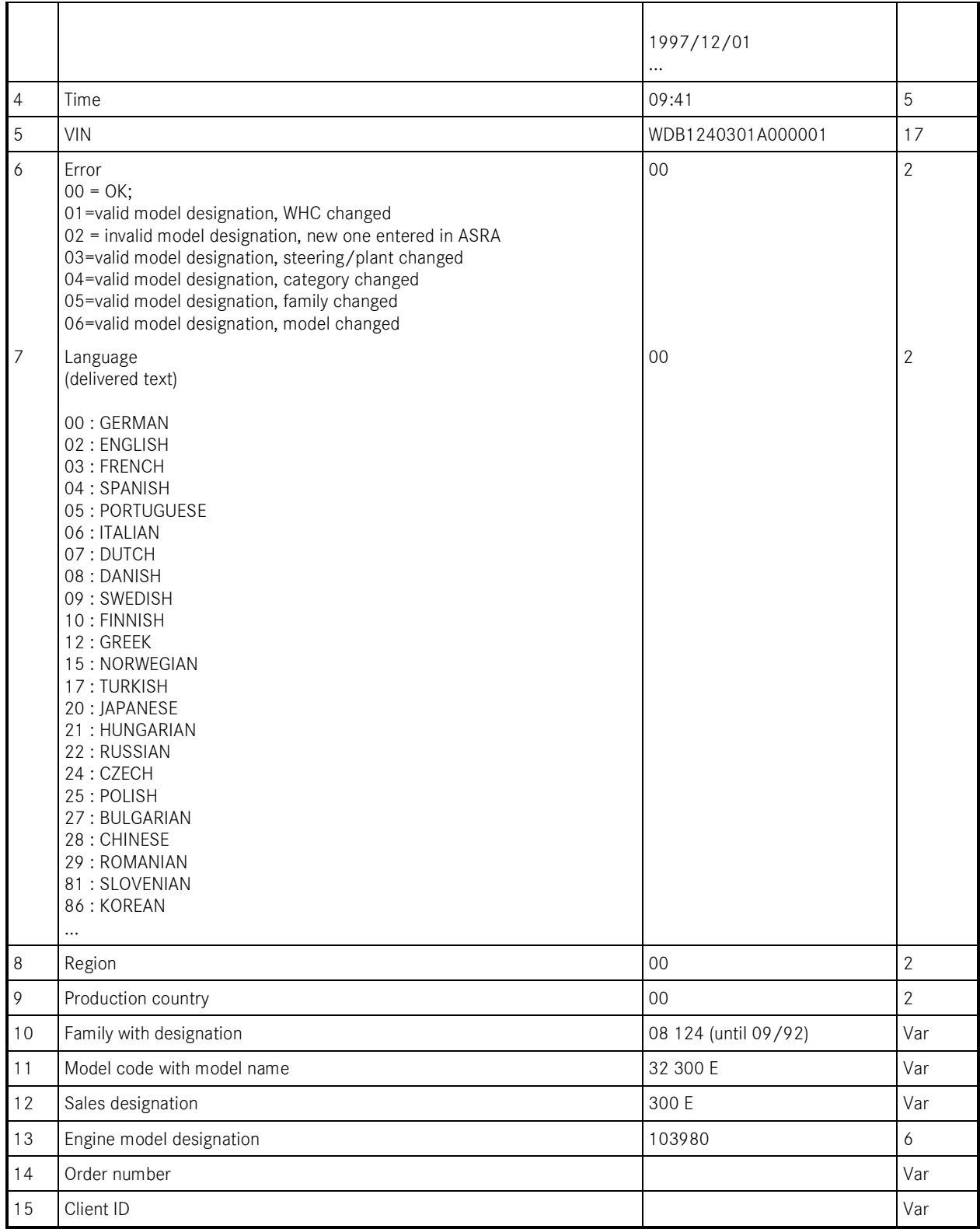

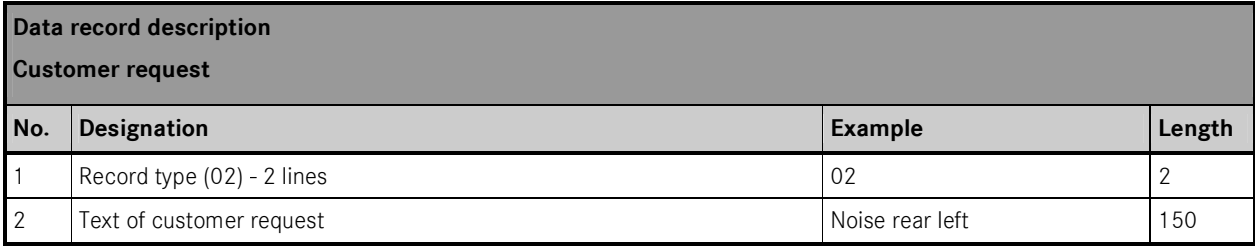

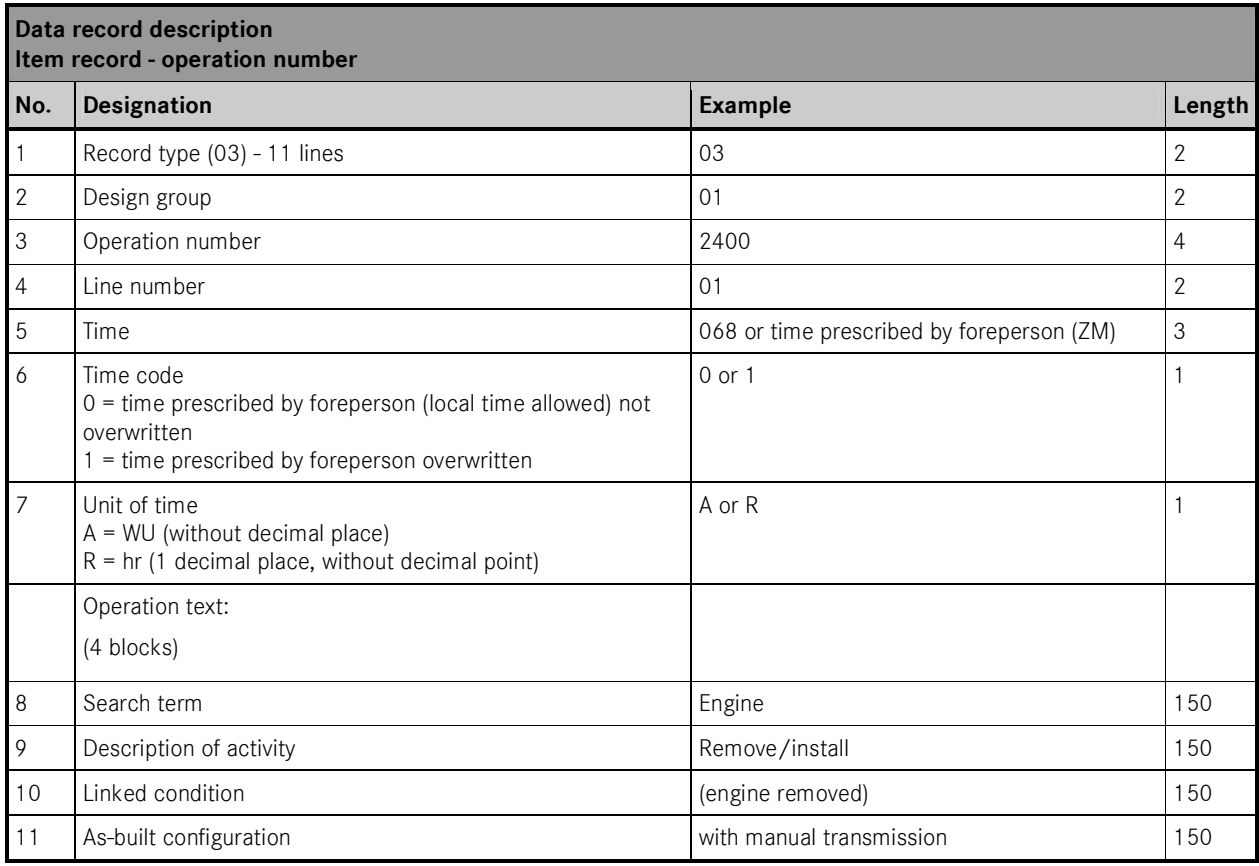

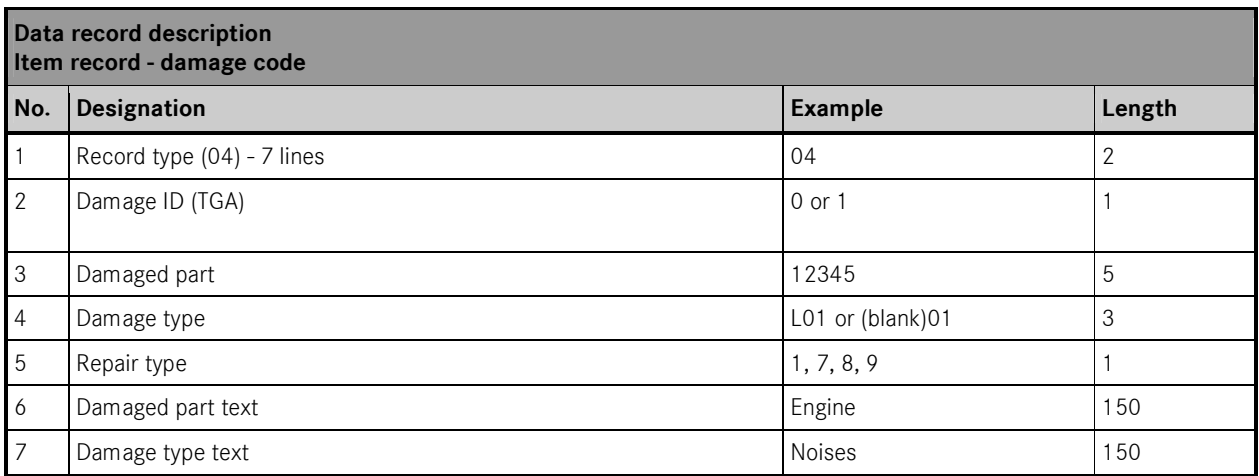

#### **2.2.11 Notes on Processing**

The joborder file may be created only if at least one operation item has been selected and applied to the operation items list. The joborder file must generally contain the record types 01 and 03. The record types 02 and 04 are added optionally. The file ends with the entry "#joborder complete#".

The sequence of the operation items corresponds to that in the operation items list. Generally the record type 01 occurs at the beginning and once only. All other record types may occur several times in a different sequence. Normally record type 02 occurs before the corresponding item records with SA 03. Should a damage code record with SA 04 occur for a position record 03, that damage code record is written subsequently.

#### **2.2.12 XML File Structure**

#### **2.2.12.1 File Structure**

A joborder consists of a header and the list of operation items set by the user in ASRA.

#### **2.2.12.2 Header**

The header describes the operation items list and contains the information that is valid for all operation items. In detail:

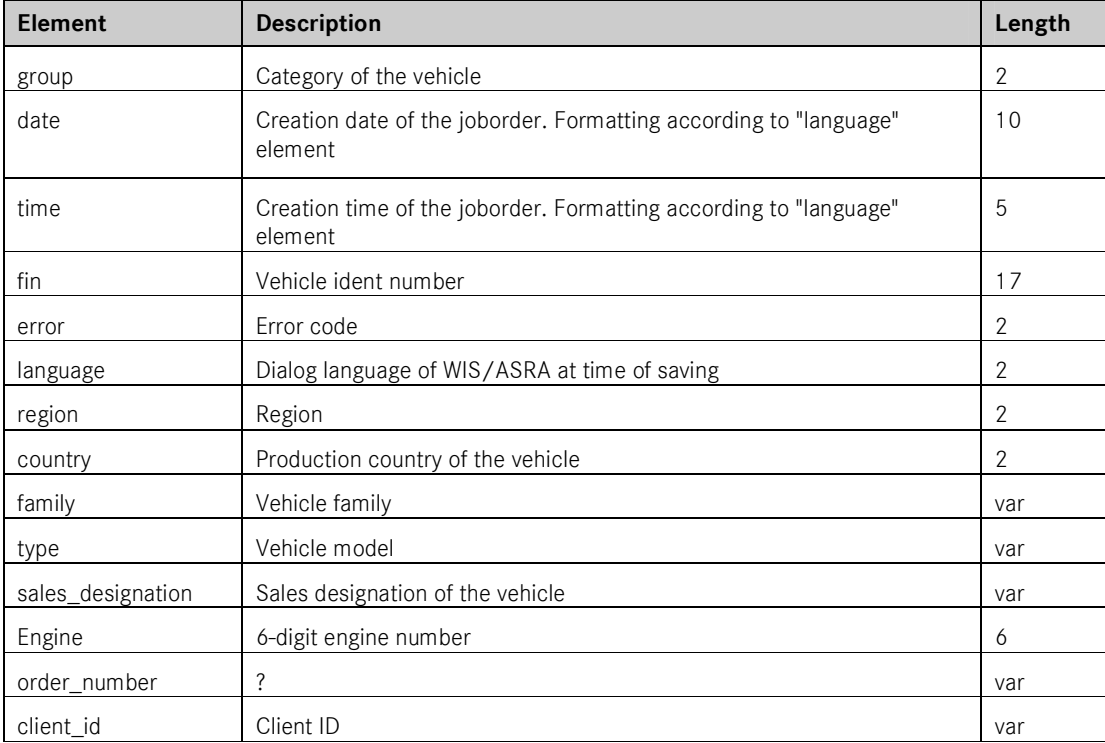

# **2.2.12.3 Operation item**

A joborder contains a list consisting of one or more operation items with the following elements:

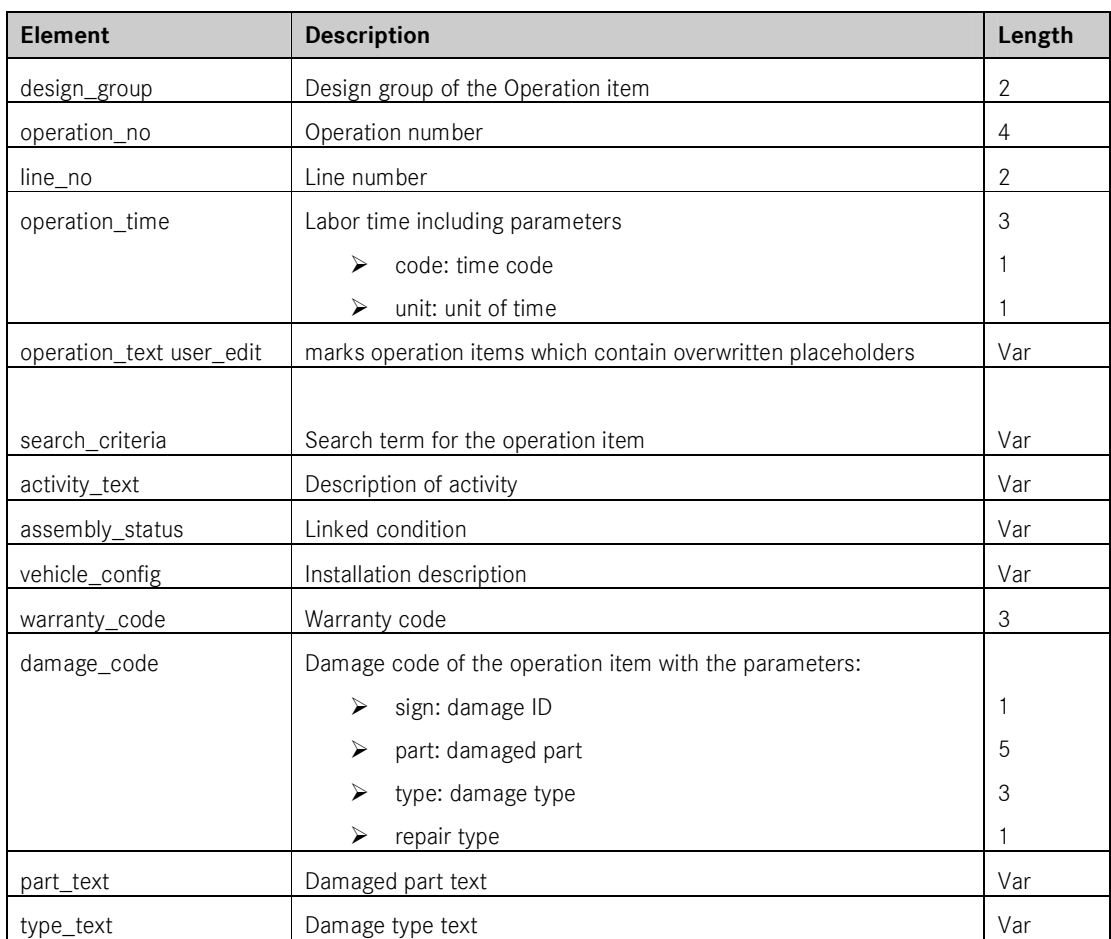

## **2.2.12.4 Example**

The structure of the XML is now illustrated and detailed in the following section by means of the DTD. The example is as follows:

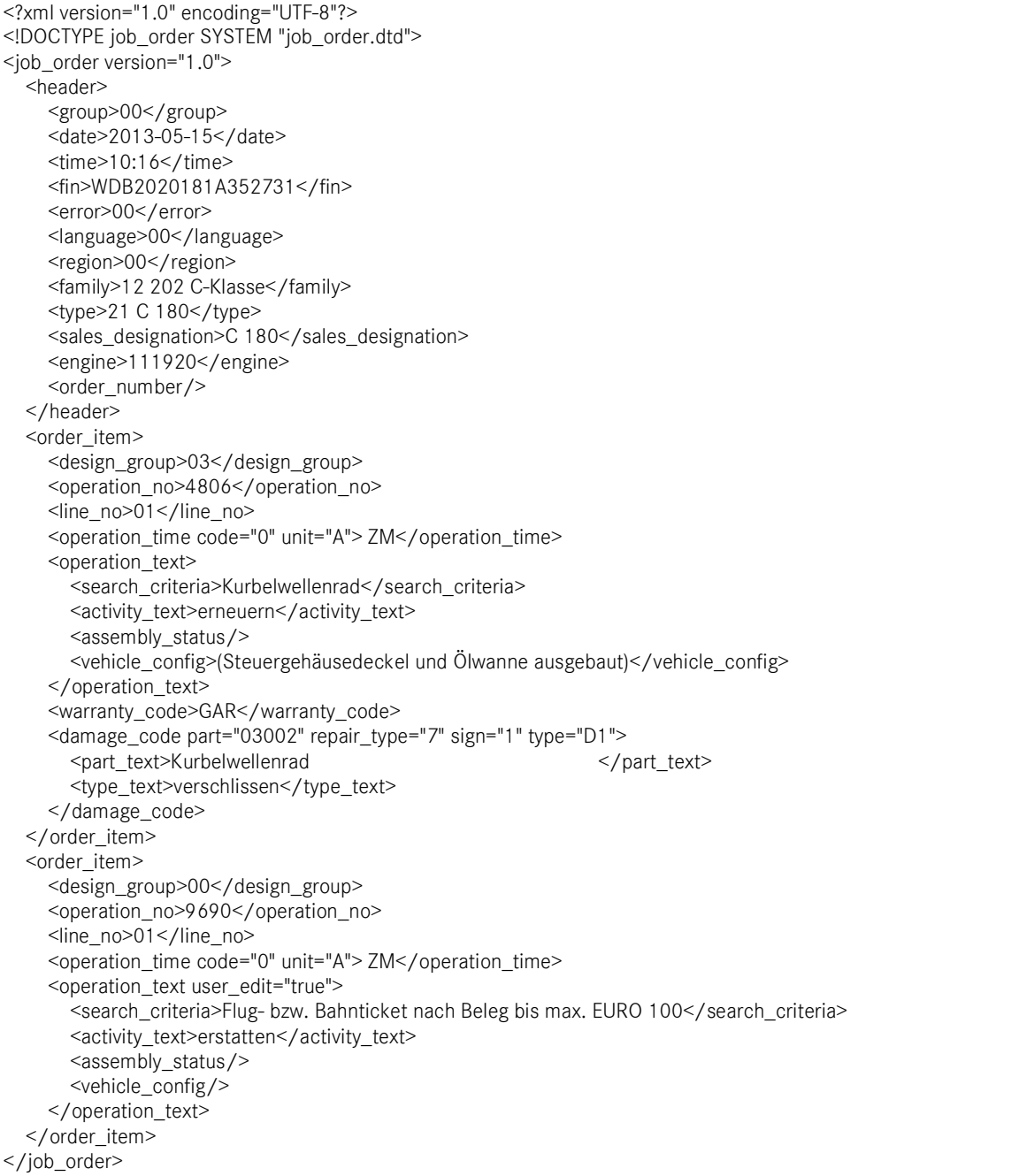

#### **2.2.12.5 DTD**

The joborder XML is based on the following DTD:

<!ELEMENT job\_order (header,(customer\_request|order\_item)\*)> <!ELEMENT header (group,date,time,fin,error,language,region,country, family,type,sales\_designation,engine,order\_number, client\_id)> <!ELEMENT order\_item (design\_group,operation\_no,line\_no,operation\_time, operation\_text,warranty\_code?,damage\_code?)> <!ELEMENT operation\_text (search\_criteria,activity\_text,assembly\_status, vehicle\_config)> <!ELEMENT damage\_code (part\_text,type\_text)> <!ELEMENT customer\_request (#PCDATA)> <!ELEMENT group (#PCDATA)> <!ELEMENT date (#PCDATA)> <!ELEMENT time (#PCDATA)> <!ELEMENT fin (#PCDATA)> <!ELEMENT error (#PCDATA)> <!ELEMENT language (#PCDATA)> <!ELEMENT region (#PCDATA)> <!ELEMENT country (#PCDATA)> <!ELEMENT family (#PCDATA)> <!ELEMENT type (#PCDATA)> <!ELEMENT sales\_designation (#PCDATA)> <!ELEMENT engine (#PCDATA)> <!ELEMENT order\_number EMPTY> <!ELEMENT client\_id EMPTY> <!ELEMENT design\_group (#PCDATA)> <!ELEMENT operation\_no (#PCDATA)> <!ELEMENT line\_no (#PCDATA)> <!ELEMENT operation\_time (#PCDATA)> <!ELEMENT search\_criteria (#PCDATA)> <!ELEMENT activity\_text (#PCDATA)> <!ELEMENT assembly\_status (#PCDATA)> <!ELEMENT vehicle\_config (#PCDATA)> <!ELEMENT warranty\_code (#PCDATA)> <!ELEMENT part\_text (#PCDATA)> <!ELEMENT type\_text (#PCDATA)> <!ATTLIST job\_order version (1.0) #REQUIRED> <!ATTLIST operation\_time code (0|1) #REQUIRED> <!ATTLIST operation\_time unit (A|R) #REQUIRED> <!ATTLIST damage\_code part NMTOKEN #REQUIRED> <!ATTLIST damage\_code repair\_type NMTOKEN #REQUIRED> <!ATTLIST damage\_code sign NMTOKEN #REQUIRED> <!ATTLIST damage\_code type NMTOKEN #REQUIRED> <!ATTLIST operation\_text user\_edit (true|false) "false">

### **2.3 Joborder for Web-based Applications**

In contrast to a locally installed DMS, Web-based applications like Xentry Portal and WebParts cannot use the joborder files provided in the file system. A new transfer service was therefore developed allowing saving of the joborder file on a central server.

If required, documentation on this can be requested from the EPC, WIS/ASRA Product Management.

Daimler AG GSP/ORM D-70546 Stuttgart http://aftersales.mercedes-benz.com